## OpenGL Shading Language

Jian Huang Joshua New CS594, Spring 2006

## Why the need? (cont.)

- But the graphics industry is mostly driven to create "new" and "newer" effects, so to get more leverage on graphics hardware, programmers started to perform multi-pass rendering and spend more and more time to tweak a few standard knobs for tasks beyond the original scope of design, e.g.
  - to compute shading using texture transformation matrices
  - to combine multi-texture unit lookups using equations beyond just blending or modulating

### Why the need?

- Until late 90's, when it comes to OpenGL programming (hardware accelerated graphics), an analogy as below was mostly true:
  - A machinery operator turns a few knobs and sets a few switches, and then push a button called "render". Out of the other end of a magical black box, images come out
- All the controls offered by the OpenGL API comes as just knobs and switches
- Although knowing more about the intrinsic OGL states, one could (become a professional knob operator and) achieve better performance (but few new functionality could the operator discover)

#### Software Renders

- During the early days of graphics special effects creation (when there was no OpenGL), Pixar developed their own in-house software renderer, RenderMan
- What's unique about RenderMan is its interface that allows highly programmable control over the appearance of each fragment (latest package comes with over 150 shaders)
- This part of RenderMan was later opened up to public and is nowadays widely known as RenderMan shading language (v3.1 1998, v3.2 2000, v3.3 coming soon)

## Cg

- When graphics hardware vendors started to develop an interface to expose inner controls/programmability of their hardware ...
  - Like the birth of every domain specific programming/scripting language, a shading language seemed to be a logical choice
- nVidia was the first vendor to do so, and their shading language is called Cg.
- Cg was an immense success and became a widely adopted cutting edge tool throughout the whole industry

## The Graphics Pipeline

- If GLSL and Cg are both just an interface, what do they expose?
  - The graphics pipeline
- Here is a very simplified view

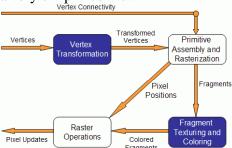

## OpenGL Shading Language (GLSL)

- A few years after the success of Cg, in loom of a highly diverse and many times confusing set of languages or extensions to write shaders with, the industry started its effort of standardization.
- The end result is OpenGL Shading Language, which is a part of the OpenGL 2.0 standard (October 22, 2004)
- GLSL is commonly referred to as "GLslang"
- GLSL and Cg are quite similar, with GLSL being a lot closer to OpenGL

## Fixed Functionality – Vertex Transformation

- A vertex is a set of attributes such as its location in space, color, normal, texture coordinates, etc.
- Inputs: individual vertices attributes.
- Operations:
  - Vertex position transformation
  - Lighting computations per vertex
  - Generation and transformation of texture coordinates

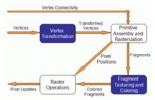

# Fixed Functionality – Primitive Assembly and Rasterization

- Inputs: transformed vertices and connectivity information
- Op 1: clipping against view frustum and back face culling
- Op 2: the actual rasterization determines the fragments, and pixel positions of the primitive.
- Output:
  - position of the fragments in the frame buffer
  - interpolated attributes for each fragment

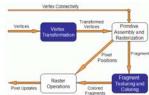

# Fixed Functionality – Fragment Texturing and Coloring

- Input: interpolated fragment information
- A color has already been computed in the previous stage through interpolation, and can be combined with a texel
- Texture coordinates have also been interpolated in the previous stage. Fog is also applied at this stage.
- Output: a color value and a depth for each fragment.

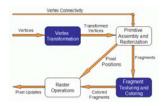

# Fixed Functionality – Raster Operations

- Inputs:
  - pixels location
  - fragments depth and color values
- Operations:
  - Scissor test
  - Alpha test
  - Stencil test
  - Depth test

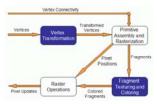

## Fixed Functionality

• A summary (common jargons: T&L, Texturing etc.)

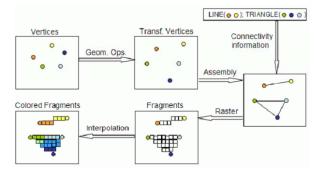

### Replacing Fixed Functionalities

- Vertex Transformation stage: vertex shaders
- Fragment Texturing and Coloring stage: fragment shaders
- Obviously, if we are replacing fixed functionalities with programmable shaders, "stage" is not a proper term any more
- From here on, let's call them vertex processors and fragment processors

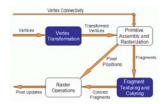

#### Vertex Processors

- In vertex shaders, sample tasks to perform include:
  - vertex position transformation using the modelview and projection matrices
  - normal transformation, and if required its normalization
  - texture coordinate generation and transformation
  - lighting per vertex or computing values for lighting per pixel
  - color computation

#### • Note:

- it is not required that your vertex shader does any particular task
- no matter what vertex shader is provided, you have already replaced the entire fixed functionality for vertex transformation stage

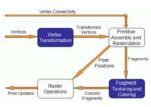

#### Vertex Processors

- The vertex processor is where the vertex shaders are run
- Input: the vertex data, namely its position, color, normals, etc, depending on what the OpenGL application sends
- A piece of code that sends the inputs to vertex shader:

```
glBegin(...);
glColor3f(0.2,0.4,0.6);
glVertex3f(-1.0,1.0,2.0);
glColor3f(0.2,0.4,0.8);
glVertex3f(1.0,-1.0,2.0);
glEnd();
```

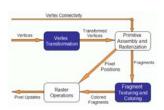

#### Vertex Processors

- The vertex processor processes vertices individually and has no information regarding connectivity, no operations that require topological knowledge can't be performed in here.
  - for example, no back face culling
- The vertex shader must write at least a variable: *gl\_Position* 
  - often transforming with modelview and projection matrices
- A vertex processor has access to OpenGL states
  - so it can do lighting and use materials.
- A vertex processor can access textures (not on all hardware).
- A vertex processor cannot access the frame buffer.

### **Fragment Processors**

- Inputs: the interpolated values computed in the previous stage of the pipeline
  - e.g. vertex positions, colors, normals, etc...
- Note, in the vertex shader these values are computed per vertex. Here we're interpolating for the fragments
- When you write a fragment shader it replaces all the fixed functionality. The programmer must code all effects that the application requires.
- A fragment shader has two output options:
  - to discard the fragment, hence outputting nothing
  - to compute either *gl\_FragColor* (the final color of the fragment), or *gl\_FragData* when rendering to multiple targets.

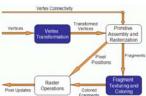

## Using GLSL

- If you are using OpenGL 2.0, GLSL is part of it
- If not, you need to have two extensions:

GL\_ARB\_fragment\_shader GL\_ARB\_vertex\_shader

• In OGL 2.0, the involved functions and symbolic constants do not have "ARB" in the name any more.

### Fragment Processors

- The fragment processor operates on single fragments, i.e. it has no clue about the neighboring fragments.
- The shader has access to OpenGL states
  - Note: a fragment shader has access to but cannot change the pixel coordinate. Recall that modelview, projection and viewport matrices are all used before the fragment processor.
- Depth can also be written but not required
- Note the fragment shader has no access to the framebuffer

shader has run.

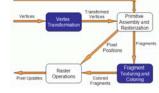

#### **Shader Review**

- Hardware
  - Video cards only [300,650]Mhz (CPUs are 2-4Ghz)
     but [2,16] vertex, [8,48] fragment processors
    - Fragment Programs: FX1000:8x300=2.4Ghz; 7800GT: 20x400Mhz=8.0Ghz
  - SLI for 2-4 video cards (www.tomshardware.com)

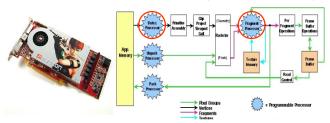

#### **Shader Review**

- Programming GPU:
  - Store data as texture (similar to 2D array)
  - RoT: data structures, kernels, matrices, reduce communication, reduce conditionals

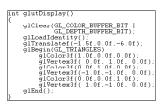

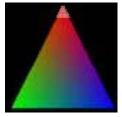

Triangle
~3,042 pixels
Each pixel
processed by
fragment processor
each frame

#### The Overall Process

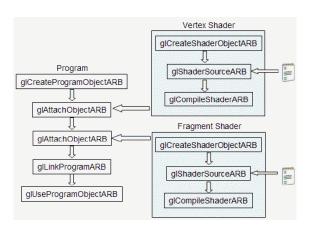

#### **Shader Review**

#### • GPU uses:

- Games often use for custom lighting, dynamic contrast, etc.
- Shader programs: 3-100 lines of code (10 avg.)
- General uses: particle engines, illumination, signal processing, image compression, computer vision, sorting/searching (www.gpgpu.org)

#### **Example Shader**

Fiber Equation

0,1

0,5

glShaderSourceARB 

glCompileShaderARB

### Creating a Shader

• The first step is creating an object which will act as a shader container. The function available for this purpose returns a handle for the container

GLhandleARB glCreateShaderObjectARB(GLenum shaderType); Parameter:

shaderType - GL\_VERTEX\_SHADER\_ARB or GL\_FRAGMENT\_SHADER\_ARB.

• You can create as many shaders as needed, but there can only be one single *main* function for the set of vertex shaders and one single *main* function for the set of fragment shaders in each single program.

### Creating a Shader

- The second step is to add some source code (like this is a surprise ⊕).
  - The source code for a shader is a string array, although you can use a pointer to a single string.
- The syntax of the function to set the source code for a shader is

void glShaderSourceARB(GLhandleARB shader, int numOfStrings, const char \*\*strings, int \*lenOfStrings);

Parameters:

shader - the handler to the shader.

numOfStrings - the number of strings in the array.

strings - the array of strings.

lenOfStrings - an array with the length of each string, or NULL, meaning that the strings are NULL terminated.

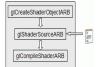

## Creating a Program

- The first step is creating an object which will act as a program container.
- The function available for this purpose returns a handle for the container GLhandleARB glCreateProgramObjectARB(void);
- One can create as many programs as needed. Once rendering, you can switch from program to program, and even go back to fixed functionality during a single frame.
  - For instance one may want to draw a teapot with refraction and reflection shaders, while having a cube map displayed for background using OpenGL's fixed functionality.

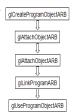

#### Creating a Shader

- The final step, the shader must be compiled.
- The function to achieve this is:

 $void\ glCompileShaderARB(GLhandleARB\ program);$ 

Parameters:

program - the handler to the program.

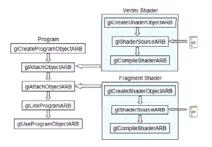

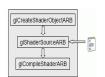

### Creating a Program

- The 2<sup>nd</sup> step is to attach the shaders to the program you've just created.
- The shaders do not need to be compiled nor is there a need to have src code. For this step only the shader container is required

void glAttachObjectARB(GLhandleARB program, GLhandleARB shader);

Parameters:

program - the handler to the program. shader - the handler to the shader you want to attach.

- If you have a pair vertex/fragment of shaders you'll need to attach both to the program (call attach twice).
- You can have many shaders of the same type (vertex or fragment) attached to the same program (call attach many times)
- •As in C, for each type of shader there can only be one shader with a *main* function. You can attach a shader to multiple programs, e.g. to use the same shader in several programs.

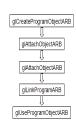

### Creating a Program

• The final step is to link the program. In order to carry out this step the shaders must be compiled as described in the previous subsection.

```
void glLinkProgramARB(GLhandleARB program);
Parameters:
program - the handler to the program.
```

 After link, the shader's source can be modified and recompiled without affecting the program.

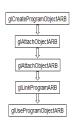

## Setting up - setShaders

• Here is a sample function to setup shaders. You can call this in your main function

```
void setShaders() /* GLhandleARB p,f,v; are declared as globals */
 char *vs.*fs:
 const char * vv = vs:
 const char * ff = fs;
 v = glCreateShaderObjectARB(GL VERTEX SHADER ARB);
 f = glCreateShaderObjectARB(GL FRAGMENT SHADER ARB);
 vs = textFileRead("toon.vert"):
 fs = textFileRead("toon.frag");
 glShaderSourceARB(v, 1, &vv, NULL);
 glShaderSourceARB(f, 1, &ff, NULL);
 free(vs); free(fs);
                                                  textFileRead is provided
 glCompileShaderARB(v);
                                                  in the class directory
 qlCompileShaderARB(f):
 p = glCreateProgramObjectARB();
 glAttachObjectARB(p,v);
 glAttachObjectARB(p,f);
 glLinkProgramARB(p);
 glUseProgramObjectARB(p);
```

#### Using a Program

- After linking, the shader's source can be modified and recompiled without affecting the program.
- Because calling the function that actually load and use the program , *glUseProgramObjectARB*, causes a program to be actually loaded (the latest version then) and used.
- Each program is assigned an handler, and you can have as many programs linked and ready to use as you want (and your hardware allows).

```
void glUseProgramObjectARB(GLhandleARB prog);

Parameters:

prog - the handler to the program to use, or zero to return to fixed functionality

prince if linked again, will automatically be placed in use
```

glUseProgramObjectARB

A program in use, if linked again, will automatically be placed in use again. No need to useprogram again.

### Cleaning Up

• A function to detach a shader from a program is:

```
void glDetachObjectARB(GLhandleARB program, GLhandleARB shader);
Parameter:

program - The program to detach from.

shader - The shader to detach.
```

- Only shaders that are not attached can be deleted
- To delete a shader use the following function:

```
void glDeleteShaderARB(GLhandleARB shader);
Parameter:
shader - The shader to delete
```

## **Getting Error**

• There is alos an info log function that returns compile & linking information, errors

void glGetInfoLogARB(GLhandleARB object, GLsizei maxLength, GLsizei \*length,G GLcharARB \*infoLog);

#### seeShader

- seeShader API (supports up to 32 concurrent shaders):
  - To use this API, a call must be made to shinit()
  - sd = shopen(char\* filename) (Funeral March)
    - A shader in [filename].vert and [filename].frag will be loaded and a shader descriptor is returned for referencing this shader
  - shuse(int sd) (Prada)
    - Switch to using shader descriptor sd (sd=0 fixed functionality)
  - shclose(int shd)
    - · Necessary if you wish to have more shaders than you have room for
- Extra functionality added to glut framework to auto-load shaders (loads files: shader-1.vert, shader-1.frag, shader-2.vert, ...,shader-32.frag)

#### seeShader

- Shader setup (slides 20-30) has been implemented in a generic API which can be used for your shader lab
  - www.cs.utk.edu/~new (these slides are there also)
- seeShader provides a *very* simple way to load and switch between your own shaders with error reporting
- Included support: makefile, VC6 workspace, VC7 solution, necessary shader libraries for Windows and Linux, a handy-dandy glut framework, readme.txt

### GLSL Data Types

- Three basic data types in GLSL:
  - float, bool, int
  - float and int behave just like in C, and bool types can take on the values of true or false.
- Vectors with 2,3 or 4 components, declared as:
  - $-\operatorname{vec}\{2,3,4\}$ : a vector of 2, 3, or 4 floats
  - bvec $\{2,3,4\}$ : bool vector
  - ivec{2,3,4}: vector of integers
- Square matrices 2x2, 3x3 and 4x4:
  - mat2
  - mat3
  - mat4

## GLSL Data Types

- A set of special types are available for texture access, called sampler
  - sampler1D for 1D textures
  - sampler2D for 2D textures
  - sampler3D for 3D textures
  - samplerCube for cube map textures
- Arrays can be declared using the same syntax as in C, but can't be initialized when declared. Accessing array's elements is done as in C.
- Structures are supported with exactly the same syntax as C

#### GLSL Variables

Matrices also follow this pattern

```
\label{eq:mat4} \begin{array}{ll} \text{mat4 m = mat4(1.0)} & \text{// initializing the diagonal of the matrix with 1.0} \\ \text{vec2 a = vec2(1.0,2.0);} \\ \text{vec2 b = vec2(3.0,4.0);} \\ \text{mat2 n = mat2(a,b);} & \text{// matrices are assigned in column major order} \\ \text{mat2 k = mat2(1.0,0.0,1.0,0.0);} & \text{// all elements are specified} \\ \end{array}
```

 The declaration and initialization of structures is demonstrated below

```
struct dirlight { // type definition vec3 direction; vec3 color; }; dirlight d1; dirlight d2 = dirlight(vec3(1.0,1.0,0.0),vec3(0.8,0.8,0.4));
```

#### **GLSL** Variables

• Declaring variables in GLSL is mostly the same as in C

float a,b; // two vector (yes, the comments are like in C) int c = 2; // c is initialized with 2 bool d = true; // d is true

• Differences: GLSL relies heavily on constructor for initialization and type casting

float b = 2; // incorrect, there is no automatic type casting float e = (float)2;// incorrect, requires constructors for type casting int a = 2; float c = float(a); // correct. c is 2.0 vec3 f; // declaring f as a vec3 vec3 g = vec3(1.0,2.0,3.0); // declaring and initializing g

• GLSL is pretty flexible when initializing variables using other

```
variables
    vec2 a = vec2(1.0,2.0);
    vec2 b = vec2(3.0,4.0);
    vec4 c = vec4(a,b) // c = vec4(1.0,2.0,3.0,4.0);
    vec2 g = vec2(1.0,2.0);
    float h = 3.0;
    vec3 j = vec3(g,h);
```

#### GLSL Variables

• Accessing a vector can be done using letters as well as

standard C selectors.

vec4 a = vec4(1.0,2.0,3.0,4.0); float posX = a.x; float posY = a[1]; vec2 posXY = a.xy; float depth = a.w;

- One can the letters x,y,z,w to access vectors components;
   r,g,b,a for color components; and s,t,p,q for texture coordinates.
- As for structures the names of the elements of the structure can be used as in C

```
d1.direction = vec3(1.0,1.0,1.0);
```

### GLSL Variable Qualifiers

- Qualifiers give a special meaning to the variable. In GLSL the following qualifiers are available:
  - const the declaration is of a compile time constant
  - attribute (only used in vertex shaders, and read-only in shader) global variables that may change per vertex, that are passed from the OpenGL application to vertex shaders
  - uniform (used both in vertex/fragment shaders, read-only in both) global variables that may change per primitive (may not be set inside glBegin,/glEnd)
  - varying used for interpolated data between a vertex shader and a fragment shader. Available for writing in the vertex shader, and read-only in a fragment shader.

#### GLSL Statements

- A few jumps are also defined:
  - continue available in loops, causes a jump to the next iteration of the loop
  - •break available in loops, causes an exit of the loop
  - •Discard can only be used in fragment shaders. It causes the termination of the shader for the current fragment without writing to the frame buffer, or depth.

#### **GLSL Statements**

• Control Flow Statements: pretty much the same as in C. if (bool expression)

else
...
for (initialization; bool expression; loop expression)
...
while (bool expression)
...
do
...
while (bool expression)

Note: only "if" are available on most current hardware

#### **GLSL** Functions

- As in C, a shader is structured in functions. At least each type of shader must have a main function declared with the following syntax: void main()
- User defined functions may be defined.
- As in C a function may have a return value, and use the return statement to pass out its result. A function can be void. The return type can have any type, except array.
- The parameters of a function have the following qualifiers:
  - in for input parameters
  - out for outputs of the function. The return statement is also an option for sending the result of a function.
  - inout for parameters that are both input and output of a function
  - If no qualifier is specified, by default it is considered to be *in*.

#### **GLSL Functions**

- A few final notes:
  - A function can be overloaded as long as the list of parameters is different.
  - Recursion behavior is undefined by specification.
- Finally, let's look at an example

```
vec4 toonify(in float intensity)
{
    vec4 color;
    if (intensity > 0.98)
        color = vec4(0.8,0.8,0.8,1.0);
    else if (intensity > 0.5)
        color = vec4(0.4,0.4,0.8,1.0);
    else if (intensity > 0.25)
        color = vec4(0.2,0.2,0.4,1.0);
    else color = vec4(0.1,0.1,0.1,1.0);
    return(color);
}
```

### **GLSL** Varying Variables

- Varying variables are interpolated from vertices, utilizing topology information, during rasterization
- GLSL has some predefined varying variables, such as color, texture coordinates etc.
- Unfortunately, normal is not one of them
- In GLSL, to do Phong shading, let's make normal a varying variable

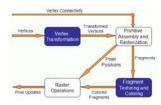

## GLSL Varying Variables

- Let's look at a real case, shading
  - Current OGL does Gouraud Shading
  - Phong shading produces much higher visual quality, but turns out to be a big deal for hardware
- Illumination takes place in vertex transformation, then shading (color interpolation) goes in the following stage
- But Phong shading basically requires per fragment illumination

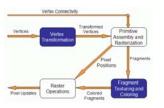

## GLSL Varying Variables

• Define varying variables in both vertex and fragment shaders

varying vec3 normal;

- Varying variables must be written in the vertex shader
- Varying variables can only be read in fragment shaders

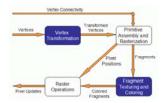

## More Setup for GLSL- Uniform Variables

- Uniform variables, this is one way for your C program to communicate with your shaders (e.g. what time is it since the bullet was shot?)
- A uniform variable can have its value changed by primitive only, i.e., its value can't be changed between a *glBegin* / *glEnd* pair.
- Uniform variables are suitable for values that remain constant along a primitive, frame, or even the whole scene.
- Uniform variables can be read (but not written) in both vertex and fragment shaders.

## More Setup for GLSL- Uniform Variables

- Then you can set values of uniform variables with a family of functions.
- A set of functions is defined for setting float values as below. A similar set is available for int's, just replace "f" with "i"

void glUniform1fARB(GLint location, GLfloat v0); void glUniform2fARB(GLint location, GLfloat v0, GLfloat v1); void glUniform3fARB(GLint location, GLfloat v0, GLfloat v1, GLfloat v2); void glUniform4fARB(GLint location, GLfloat v0, GLfloat v1, GLfloat v2, GLfloat v3);

GLint glUniform{1,2,3,4}fvARB(GLint location, GLsizei count, GLfloat \*v); Parameters:

location - the previously queried location. v0,v1,v2,v3 - float values. count - the number of elements in the array v - an array of floats.

## More Setup for GLSL- Uniform Variables

- The first thing you have to do is to get the memory location of the variable.
  - Note that this information is only available after you link the program. With some drivers you may be required to be using the program, i.e. glUseProgramObjectARB is already called
- The function to use is:

GLint glGetUniformLocationARB(GLhandleARB program, const char \*name);

program - the handler to the program

name - the name of the variable.

The return value is the location of the variable, which can be used to assign values to it.

## More Setup for GLSL- Uniform Variables

• Matrices are also an available data type in GLSL, and a set of functions is also provided for this data type:

GLint glUniformMatrix{2,3,4}fvARB(GLint location, GLsizei count, GLboolean transpose, GLfloat \*v); Parameters:

location - the previously queried location.

count - the number of matrices. 1 if a single matrix is being set, or *n* for an array of *n* matrices.

transpose - wheter to transpose the matrix values. A value of 1 indicates that the matrix values are specified in row major order, zero is column major order

v - an array of floats.

## More Setup for GLSL- Uniform Variables

- Note: the values that are set with these functions will keep their values until the program is linked again.
- Once a new link process is performed all values will be reset to zero.

## More Setup for GLSL- Attribute Variables

- Attribute variables also allow your C program to communicate with shaders
- Attribute variables can be updated at any time, but can only be read (not written) in a vertex shader.
- Attribute variables pertain to vertex data, thus not useful in fragment shader
- To set its values, (just like uniform variables) it is necessary to get the location in memory of the variable.
  - Note that the program must be linked previously and some drivers may require the program to be in use.

GLint glGetAttribLocationARB(GLhandleARB program,char \*name);
Parameters:

program - the handle to the program. name - the name of the variable

## More Setup for GLSL- Uniform Variables

#### • A sample:

Assume that a shader with the following variables is being used:

uniform float specIntensity; uniform vec4 specColor; uniform float t[2]; uniform vec4 colors[3]; In the OpenGL application, the code for setting the variables could be:

 $\label{eq:GLint loc1,loc2,loc3,loc4;} \\ \text{float specIntensity} = 0.98; \\ \text{float sc}[4] = \{0.8,0.8,0.8,1.0\}; \\ \text{float threshold}[2] = \{0.5,0.25\}; \\ \text{float tolors}[12] = \{0.4,0.4,0.8,1.0,0.2,0.2,0.4,1.0,0.1,0.1,0.1,1.0\}; \\ \text{loc1} = \text{gIGetUniformLocationARB}(p,\text{"specIntensity"}); \\ \text{gIUniform1fARB}(\text{loc1,specIntensity}); \\ \text{loc2} = \text{gIGetUniformLocationARB}(p,\text{"specColor"}); \\ \text{gIUniform4fvARB}(\text{loc2,1,sc}); \\ \text{loc3} = \text{gIGetUniformLocationARB}(p,\text{"t"}); \\ \text{gIUniform1fvARB}(\text{loc3,2,threshold}); \\ \text{loc4} = \text{gIGetUniformLocationARB}(p,\text{"colors"}); \\ \text{gIUniform4fvARB}(\text{loc4,3,colors}); \\ \\ \text{gIUniform4fvARB}(\text{loc4,3,colors}); \\ \end{aligned}$ 

## More Setup for GLSL- Attribute Variables

• As uniform variables, a set of functions are provided to set attribute variables (replacing "f" with "i" gives the API for int's)

## More Setup for GLSL- Attribute Variables

• A sample snippet

```
Assuming the vertex shader has:
   attribute float height;

In the main Opengl program, we can do the following:

loc = glGetAttribLocationARB(p,"height");
glBegin(GL_TRIANGLE_STRIP);
glVertexAttrib1fARB(loc,2.0);
glVertexAttrib1fARB(loc,2.0);
glVertex2f(-1,1);
glVertexAttrib1fARB(loc,-2.0);
glVertexAttrib1fARB(loc,-2.0);
glVertexAttrib1fARB(loc,-2.0);
glVertex2f(-1,-1);
glVertexAttrib1fARB(loc,-2.0);
glVertex2f(1,-1); glEnd();
```

## Ivory – vertex shader

```
uniform vec4 lightPos;

varying vec3 normal;
varying vec3 lightVec;
varying vec3 viewVec;

void main(){
   gl_Position = gl_ModelViewProjectionMatrix * gl_Vertex;
   vec4 vert = gl_ModelViewMatrix * gl_Vertex;

   normal = gl_NormalMatrix * gl_Normal;
   lightVec = vec3(lightPos - vert);
   viewVec = -vec3(vert);
}
```

## Appendix

- Sample Shaders
- List of commonly used Built-in's of GLSL
- Shader Tools

### Ivory – fragment shader

```
varying vec3 normal;
varying vec3 lightVec;
varying vec3 viewVec;

void main(){
    vec3 norm = normalize(normal);

    vec3 L = normalize(lightVec);
    vec3 V = normalize(viewVec);
    vec3 halfAngle = normalize(L + V);

    float NdotL = dot(L, norm);
    float NdotH = clamp(dot(halfAngle, norm), 0.0, 1.0);

    // "Half-Lambert" technique for more pleasing diffuse term float diffuse = 0.5 * NdotL + 0.5;
    float specular = pow(NdotH, 64.0);

    float result = diffuse + specular;

    gl_FragColor = vec4(result);
}
```

#### Gooch – vertex shader

```
uniform vec4 lightPos;
varying vec3 normal;
varying vec3 lightVec;
varying vec3 viewVec;

void main(){
    gl_Position = gl_ModelViewProjectionMatrix *
    gl_Vertex;
    vec4 vert = gl_ModelViewMatrix * gl_Vertex;

    normal = gl_NormalMatrix * gl_Normal;
    lightVec = vec3(lightPos - vert);
    viewVec = -vec3(vert);
}
```

## Gooch – fragment shader (2)

```
vec3 orange = vec3(.88,.81,.49);
vec3 purple = vec3(.58,.10,.76);

vec3 kCool = purple;
vec3 kWarm = orange;

float NdotL = dot(L, norm);
float NdotH = clamp(dot(halfAngle, norm), 0.0, 1.0);
float specular = pow(NdotH, 64.0);

float blendval = 0.5 * NdotL + 0.5;
vec3 Cgooch = mix(kWarm, kCool, blendval);

vec3 result = Ka * ambient + Kd * Cgooch + specularcolor * Ks * specular;

gl_FragColor = vec4(result, 1.0);
```

## Gooch – fragment shader

```
uniform vec3 ambient;

varying vec3 normal;
varying vec3 lightVec;
varying vec3 viewVec;

void main(){
    const float b = 0.55;
    const float X = 1.0;
    const float K = 1.0;
    const float K = 0.8;
    const float K = 0.9;

vec3 specularcolor = vec3(1.0, 1.0, 1.0);

vec3 norm = normalize(normal);
    vec3 L = normalize (lightVec);
    vec3 V = normalize (viewVec);
    vec3 halfAngle = normalize (L + V);
```

#### Built-in variables

- Attributes & uniforms
- For ease of programming
- OpenGL state mapped to variables
- Some special variables are required to be written to, others are optional

## Special built-ins

#### Vertex shader

```
vec4 gl_Position;  // must be written
vec4 gl_ClipPosition;  // may be written
float gl_PointSize;  // may be written

• Fragment shader
float gl_FragColor;  // may be written
float gl_FragDepth;  // may be read/written
vec4 gl_FragCoord;  // may be read
bool gl FrontFacing;  // may be read
```

#### **Built-in Uniforms**

```
uniform
               gl ModelViewMatrix;
uniform
                gl ProjectionMatrix;
uniform
         mat4 gl_ModelViewProjectionMatrix;
uniform
         mat3 gl NormalMatrix;
uniform
         mat4 gl TextureMatrix[n];
struct gl MaterialParameters {
  vec4 emission:
  vec4 ambient;
  vec4 diffuse;
  vec4 specular:
  float shininess;
uniform gl_MaterialParameters gl_FrontMaterial;
uniform gl MaterialParameters gl BackMaterial;
```

#### **Attributes**

```
Built-in
attribute vec4 gl_Vertex;
attribute vec3 gl_Normal;
attribute vec4 gl_Color;
attribute vec4 gl_SecondaryColor;
attribute vec4 gl_MultiTexCoordn;
attribute float gl_FogCoord;
User-defined
attribute vec3 myTangent;
attribute vec3 myBinormal;
Etc...
```

#### **Built-in Uniforms**

```
struct gl_LightSourceParameters {
  vec4  ambient;
  vec4  diffuse;
  vec4  specular;
  vec4  position;
  vec4  halfVector;
  vec3  spotDirection;
  float spotExponent;
  float spotCutoff;
  float spotCosCutoff;
  float constantAttenuation
  float linearAttenuation
  float quadraticAttenuation
};
Uniform gl LightSourceParameters gl LightSource[gl MaxLights];
```

## Built-in Varyings

```
vec4 gl FrontColor
varving
                                  // vertex
varying
         vec4 gl BackColor;
                                  // vertex
varving
         vec4 gl_FrontSecColor; // vertex
varying
         vec4 gl BackSecColor;
                                  // vertex
         vec4 gl_Color;
varying
                                  // fragment
varying
         vec4 gl_SecondaryColor; // fragment
varying
         vec4 gl TexCoord[];
                                  // both
         float gl_FogFragCoord;
varying
                                  // both
```

#### **Built-in functions**

```
• Interpolations
```

```
- mix(x,y,a) 	 x*(1.0-a) + y*a) \\ - step(edge,x) 	 x <= edge ? 0.0 : 1.0 \\ - smoothstep(edge0,edge1,x) \\ t = (x-edge0)/(edge1-edge0); \\ t = clamp(t, 0.0, 1.0); \\ return t*t*(3.0-2.0*t);
```

#### **Built-in functions**

- Angles & Trigonometry
  - radians, degrees, sin, cos, tan, asin, acos, atan
- Exponentials
  - pow, exp2, log2, sqrt, inversesqrt
- Common
  - abs, sign, floor, ceil, fract, mod, min, max, clamp

#### **Built-in functions**

- Geometric
  - length, distance, cross, dot, normalize, faceForward, reflect
- Matrix
  - matrixCompMult
- Vector relational
  - lessThan, lessThanEqual, greaterThan, greaterThanEqual, equal, notEqual, any, all

#### **Built-in functions**

- Texture
  - texture1D, texture2D, texture3D, textureCube
  - texture1DProj, texture2DProj, texture3DProj, textureCubeProj
  - shadow1D, shadow2D, shadow1DProj, shadow2Dproj
- Vertex
  - ftransform

#### **Tools**

- OpenGL Extensions Viewer
  - http://www.realtech-vr.com/glview/download.html
- Simple Shaders
  - $-\ ogl2brick\ {\it (http://developer.3dlabs.com/downloads/glslexamples/)}$
  - Hello GPGPU (http://www.gpgpu.org/developer/)
- ShaderGen
  - http://developer.3dlabs.com/downloads/shadergen/
- Shader data structures Brook, glift
- Recommended literature OpenGL RedBook, OpenGL OrangeBook, GPU Gems 2